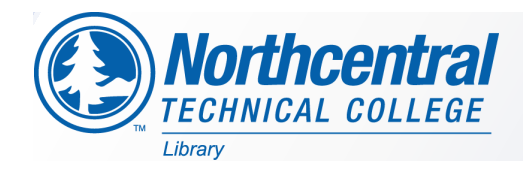

# **Graphics** Library Research Guide

**E-BOOKS** Click on titles

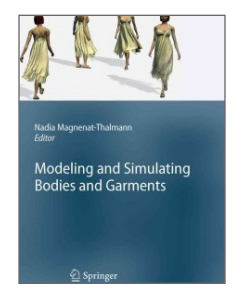

[Modeling and](http://ezproxy.ntc.edu:2048/login?url=https://link-springer-com.ezproxy.ntc.edu:2443/book/10.1007%2F978-1-84996-263-6)  [Simulating](http://ezproxy.ntc.edu:2048/login?url=https://link-springer-com.ezproxy.ntc.edu:2443/book/10.1007%2F978-1-84996-263-6) Bodies [and Garments](http://ezproxy.ntc.edu:2048/login?url=https://link-springer-com.ezproxy.ntc.edu:2443/book/10.1007%2F978-1-84996-263-6)

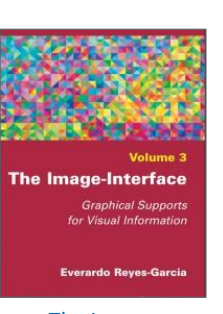

[The Image](http://ezproxy.ntc.edu:2048/login?url=https://ebookcentral.proquest.com/lib/ntcwisconsin-ebooks/detail.action?docID=5122087)-[Interface: Graph](http://ezproxy.ntc.edu:2048/login?url=https://ebookcentral.proquest.com/lib/ntcwisconsin-ebooks/detail.action?docID=5122087)[ical Supports for](http://ezproxy.ntc.edu:2048/login?url=https://ebookcentral.proquest.com/lib/ntcwisconsin-ebooks/detail.action?docID=5122087)  [Visual Information](http://ezproxy.ntc.edu:2048/login?url=https://ebookcentral.proquest.com/lib/ntcwisconsin-ebooks/detail.action?docID=5122087)

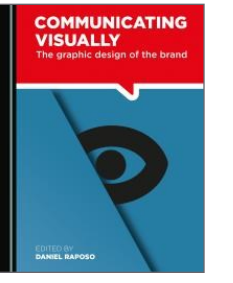

**Communicating** [Visually](http://ezproxy.ntc.edu:2048/login?url=https://ebookcentral.proquest.com/lib/ntcwisconsin-ebooks/detail.action?docID=5549069)

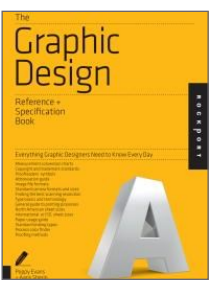

[Graphic Design](http://ezproxy.ntc.edu:2048/login?url=https://ebookcentral.proquest.com/lib/ntcwisconsin-ebooks/detail.action?docID=3399939)  [Reference and](http://ezproxy.ntc.edu:2048/login?url=https://ebookcentral.proquest.com/lib/ntcwisconsin-ebooks/detail.action?docID=3399939)  [Specification Book](http://ezproxy.ntc.edu:2048/login?url=https://ebookcentral.proquest.com/lib/ntcwisconsin-ebooks/detail.action?docID=3399939)

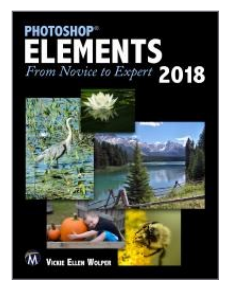

[Photoshop](http://ezproxy.ntc.edu:2048/login?url=https://ebookcentral.proquest.com/lib/ntcwisconsin-ebooks/detail.action?docID=5514501)  [Elements 2018](http://ezproxy.ntc.edu:2048/login?url=https://ebookcentral.proquest.com/lib/ntcwisconsin-ebooks/detail.action?docID=5514501)

### **SUGGESTED KEYWORDS**

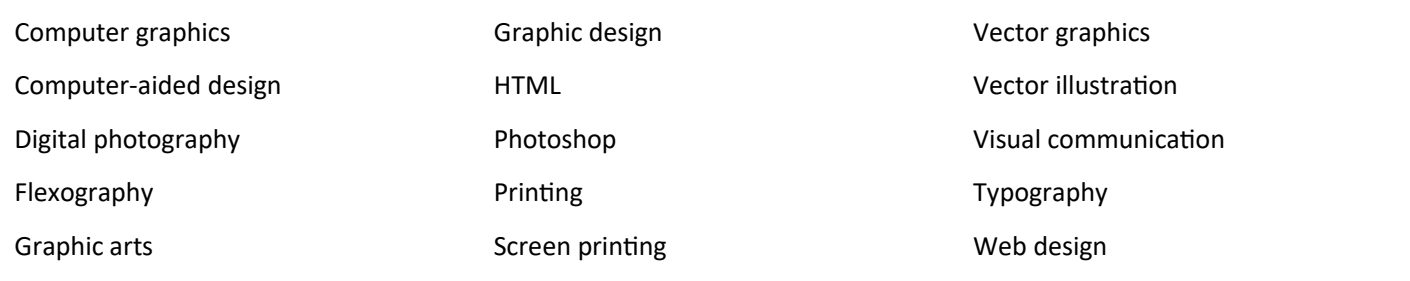

### **STREAMING VIDEOS** Click on images

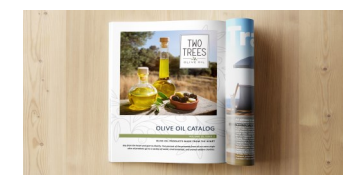

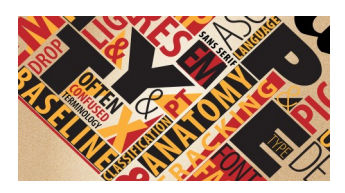

[Photoshop Step](https://www.linkedin.com/learning/photoshop-step-by-step/create-a-repeating-action?u=80263482)-by-Step [Introduction to Graphic Design](https://www.linkedin.com/learning/introduction-to-graphic-design-4/welcome?u=80263482) Drawing Vector Graphics

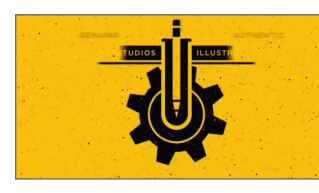

[Laboratory](https://www.linkedin.com/learning/drawing-vector-graphics-laboratory/creating-a-duck-design?u=80263482)

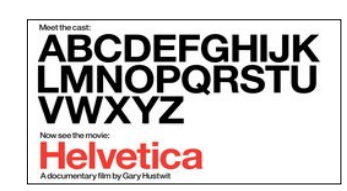

Helvetica: [Typography,](https://www.linkedin.com/learning/helvetica/opening-with-manfred-schulz?u=80263482)  [Graphic Design and Global](https://www.linkedin.com/learning/helvetica/opening-with-manfred-schulz?u=80263482)  [Visual Culture](https://www.linkedin.com/learning/helvetica/opening-with-manfred-schulz?u=80263482)

### **DATABASES**

- [Academic Search Premier](http://ezproxy.ntc.edu:2048/login?url=http://search.ebscohost.com/login.aspx?authtype=ip,uid&profile=ehost&defaultdb=aph) [Business Source Premier](http://ezproxy.ntc.edu:2048/login?url=https://www.wiscat.net/ext/validateglobal.php?cid=stwi&lid=stwi&dataid=72) [Credo Reference](http://ezproxy.ntc.edu:2048/login?url=https://search.credoreference.com/content/browse/title?institutionId=3996&subject=86) [eBook Central](https://ebookcentral.proquest.com/lib/ntcwisconsin-ebooks/home.action?ebraryDocId=null)
- [EBSCO eBook Collection](https://search-ebscohost-com.ezproxy.ntc.edu:2443/login.aspx?direct=true&AuthType=cookie,ip,cpid&custid=s6249661&db=nlebk&bquery=SU+graphics&type=1&searchMode=Standard&site=ehost-live&scope=site) [LinkedIn Learning](https://shib.lynda.com/Shibboleth.sso/InCommon?providerId=http://adfs.ntc.edu/adfs/services/trust) [ProQuest Research Library](http://ezproxy.ntc.edu:2048/login?url=https://search.proquest.com/pqrl?accountid=1146) [Master File](http://ezproxy.ntc.edu:2048/login?url=https://www.wiscat.net/ext/validateglobal.php?cid=stwi&lid=stwi&dataid=2144)
- [Computers & Applied Sciences](http://ezproxy.ntc.edu:2048/login?url=http://search.ebscohost.com/login.aspx?authtype=ip,uid&profile=ehost&defaultdb=iih)  **[Complete](http://ezproxy.ntc.edu:2048/login?url=http://search.ebscohost.com/login.aspx?authtype=ip,uid&profile=ehost&defaultdb=iih)** [Humanities International Complete](http://ezproxy.ntc.edu:2048/login?url=http://search.ebscohost.com/login.aspx?authtype=ip,uid&profile=ehost&defaultdb=hlh)
- [Films on Demand](http://ezproxy.ntc.edu:2048/login?url=https://fod.infobase.com/PortalPlaylists.aspx?wID=98490&sid=670&level=Class&cID=681)

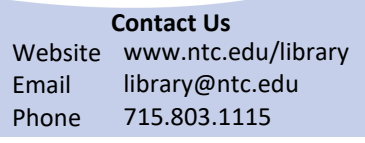

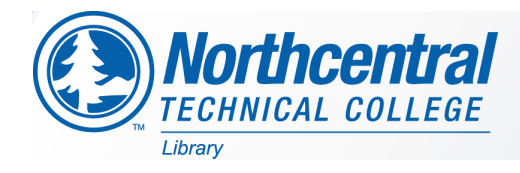

## **Graphics Library Research Guide**

A List of Selected Resources

## **BOOKS (PRINT)**

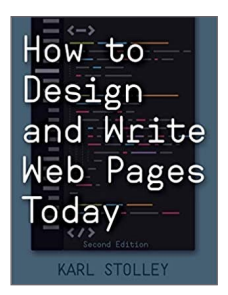

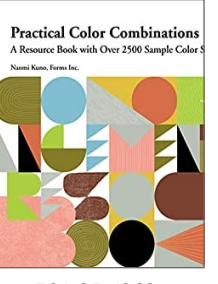

006.7 St68h 701.85 K963p 775 L85c 741.6 Am18d 006.7 C824m

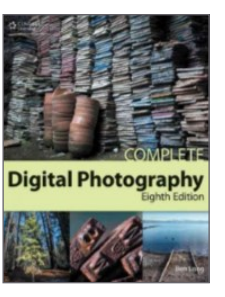

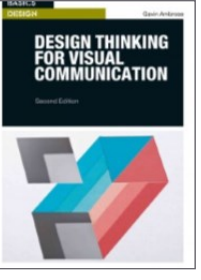

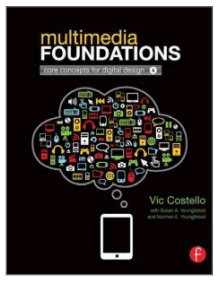

VISUAL<br>COMMUNICATION

#### [View current print titles for this program](http://wispals3.iii.com/iii/encore_ntc/search/C__Sgrh204__Orightresult__U?lang=eng&suite=ntc)

### **ACADEMIC JOURNALS & PERIODICALS** Click on pictures or titles

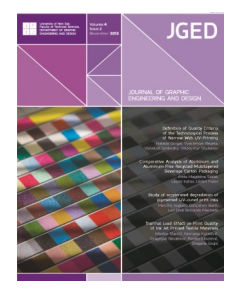

**SUR** шег

[Journal of Graphic Engi](https://search-ebscohost-com.ezproxy.ntc.edu:2443/login.aspx?direct=true&AuthType=cookie,ip,cpid&custid=s6249661&db=aph&jid=BE66&site=ehost-live)[neering & Design](https://search-ebscohost-com.ezproxy.ntc.edu:2443/login.aspx?direct=true&AuthType=cookie,ip,cpid&custid=s6249661&db=aph&jid=BE66&site=ehost-live)

[The Visual Computer](https://paperity.org/journal/160846) Computer Graphics

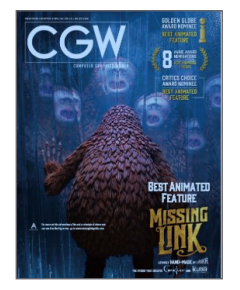

[World](https://search-ebscohost-com.ezproxy.ntc.edu:2443/login.aspx?direct=true&AuthType=cookie,ip,cpid&custid=s6249661&db=ofs&jid=OMP&site=ehost-live)

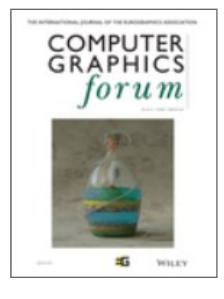

[Computer Graphics](https://search-ebscohost-com.ezproxy.ntc.edu:2443/login.aspx?direct=true&AuthType=cookie,ip,cpid&custid=s6249661&db=aph&jid=BNX&site=ehost-live)  [Forum](https://search-ebscohost-com.ezproxy.ntc.edu:2443/login.aspx?direct=true&AuthType=cookie,ip,cpid&custid=s6249661&db=aph&jid=BNX&site=ehost-live)

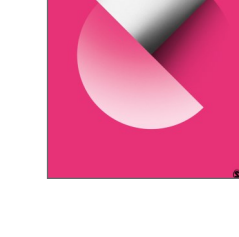

[Visual Communications](https://gceaonline.org/publications/visual-communications-journal/)  [Journal](https://gceaonline.org/publications/visual-communications-journal/)

## **ADDITIONAL RELATED WEBSITES**

[American Institute of Graphics Arts](https://www.aiga.org/)

AIGA - [Design Archives](https://designarchives.aiga.org/#/collections)

[International Council of Design](https://www.ico-d.org/)

[Society of Illustrators, Artists, and Designers](https://www.siad.org/)